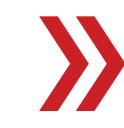

## for News Producers

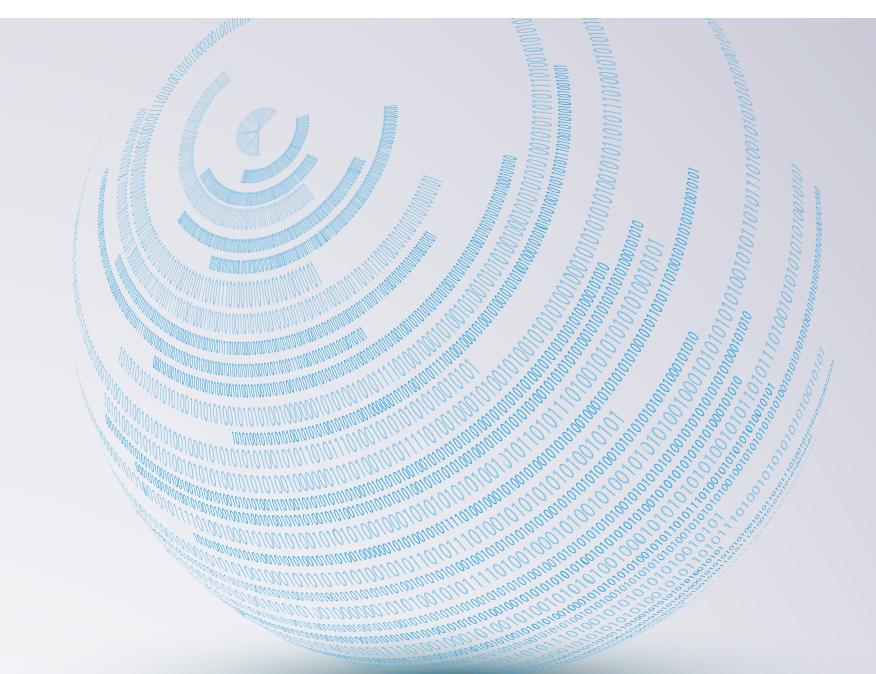

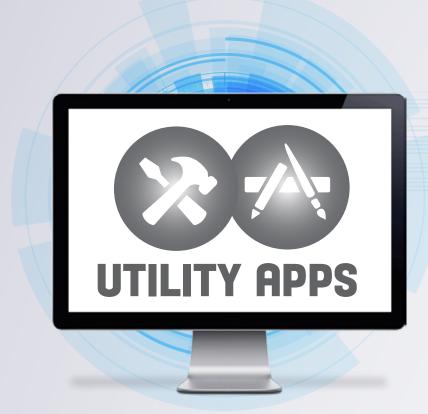

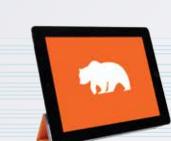

GeniusScan: thegrizzlylabs.com GeniusScan is an app that turns your phone into a scanner. Simply snap a photo of the document and save it or export it by email. You can also save, crop, and organize your documents to send later.

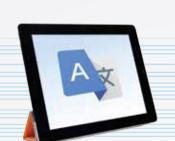

Google Translate: translate.google.com Google Translate translates text, speech, images, and video through either a web interface or a mobile app—which uses the mobile device's camera. The complete tool supports more than 100 languages, includes a swipe feature for ease-of-use, and can save favorite translations.

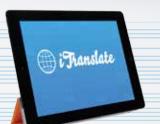

iTranslate: itranslateapp.com iTranslate is an app that translates words, text, and phrases in more than 90 languages, and includes both voice input and output.

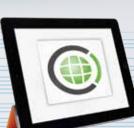

Heytell.com

Heytell is a mobile app that turns your phone into a "walkie-talkie" by allowing users to send voice messages to each other without making a phone call or texting. The app includes a geolocation feature and the ability to save and replay messages.

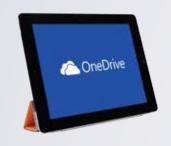

OneDrive: onedrive.live.com OneDrive (which comes pre-installed with Windows 10) allows users to access, share, and save files and photos across platforms and applications. Annotation features, tagging, and real-time edit notifications make this a robust tool.

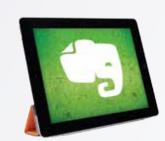

Evernote.com

Evernote is a notetaking and management tool available both through the web and as a mobile app. The basic tool (which is upgradeable with additional features) allows you to create and organize your work (including information clipped from the internet), then share it with others for discussion and collaboration. Evernote content also syncs across your devices.

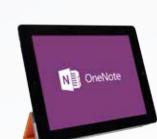

Onenote.com

Similar to Evernote, OneNote allows you to capture, organize, and share your notes across all your devices. You can also directly email content to OneNote and it will be automatically included in your notebook. OneNote's Office Lens feature allows you to photograph and edit documents and whiteboards as well as convert images to PDF, Word, and PowerPoint

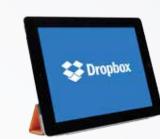

Dropbox.com

Dropbox is an online file storage tool that stores your computer files electronically and automatically syncs them for access from any of your devices. You can also use Dropbox to share files with others, even if they don't have a Dropbox account. Dropbox easily manages very large files.

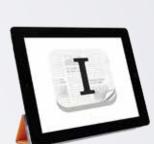

Instapaper.com

Instapaper lets you easily save documents you find on the internet to read later, such as when you don't have internet access. It works very well for articles, recipes, song lyrics—anything you want to read, just "not right now." Instapaper also syncs what you save so you can read it on any of your devices, and allows you to add highlighting and make comments.

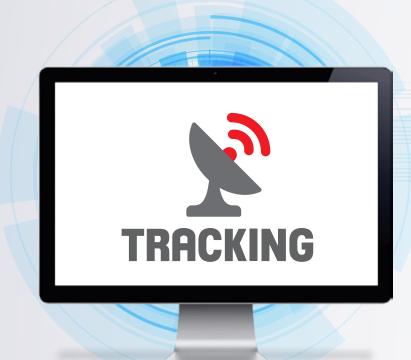

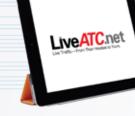

LiveATC.net

LiveATC provides both live and recorded air traffic control audio transmissions, and features instant archive retrieval. If an aviation event occurs (such as a crash, near miss, or ground incident), users can search Live ATC by entering the airport code to pull the air traffic tower audio. Time periods are typically shown in 30 minute windows, and the time is shown in UTC or GMT, which is 4 hours ahead of the US. Users can listen in on air traffic controller conversations, keeping an ear out for the flight number they're interested in. Ground transmissions at some airports are also recorded.

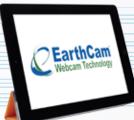

Earthcam.com

EarthCam is an online site that hosts streaming views from thousands of web cameras around the world, providing live webcam footage. Users can search EarthCam by location and simply "watch the action." However, you should discuss licensing/usage options with your news director before broadcasting a camera view over the air. (Note: CNN Newsource has a partnership with EarthCam, which could provide our affiliates with expanded usage rights. Please contact your CNN Newsource representation for details.)

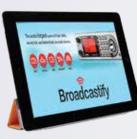

Broadcastify.com

Broadcastify provides live audio streams from the public safety, aircraft, rail, and marine sectors and is accessible online and through mobile devices. Broadcastify is also useful for listening to scanner traffic for events that have already happened, as it has archiving capabilities.

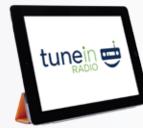

TuneIn Radio: tunein.com/radio/Police (Police Scanner)

Tuneln Radio is an online radio tool that allows you to listen to a wide variety of radio programming, including live police and fire department dispatches from all over the country. In TuneIn Radio Police, simply browse the Scanner menu from the Talk>News menu to access the

area from which you want to listen to live events as they unfold.

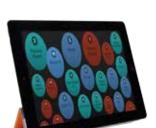

Chartbeat Rising: chartbeat.com/labs/rising

Chartbeat Rising is an online aggregating tool that provides a real-time view of the most popular (trending) stories on the internet at any given time. The webpage provides a visual of "bubbles" containing various trending topics and their trending rank in terms of either "most concurrents" or "most engaged time" (the two categories visitors can toggle between before selecting topics). Within either category, visitors click a bubble to get a list of recent articles on a specific topic.

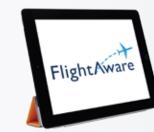

Flightaware.com

FlightAware provides free, live, online flight tracking, including information suchas location and altitude, airport delays, and other aviation related content — covering both commercial and private air traffic in more than 50 countries. The website features an interactive map and requires minimal flight information to access additional details about a specific flight.

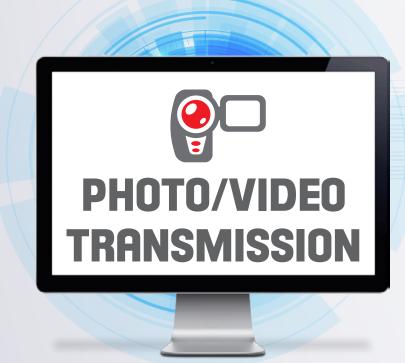

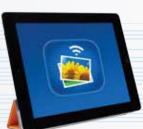

Phototransferapp.com

Photo Transfer App allows you to quickly and easily share photos between all your devices, using a local WiFi network. Photos for the newsroom are easy to upload and download because the program automatically compresses files. Also, there is no need to be on WiFi to upload HD content. With Photo Transfer App, your content is kept secure because it stays on your network and is never stored on an external server.

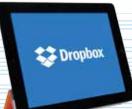

Dropbox.com

Dropbox, mentioned previously, is an online file storage tool that stores your computer files electronically and automatically syncs them for access from any of your devices. You can also share files with others, even if they don't have a Dropbox account. Because Dropbox easily manages large files, like photo albums and videos, it's a great way to share and preserve this type of content. It can take some time for uploading but downloading for the newsroom is easy.

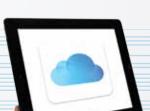

Shared Photostream: apple.com/icloud/photos Shared Photostream is a way to share photos over 3G, LTE, or WiFi to your newsroom—in real time. Photos are only shared with a select group of people, whom you invite. Shared Photostream is only accessible on iOS devices — unless you specifically select "Public Website" under the stream's settings. This service is free and easy, with nearly-live photo transmission. You must have iCloud Photo

Sharing enabled on your device to use this service.

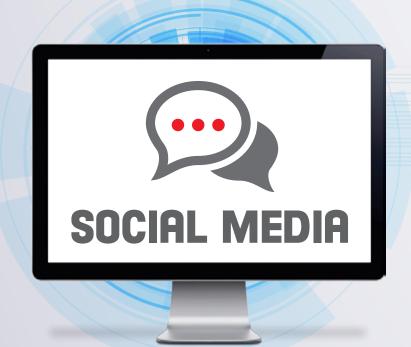

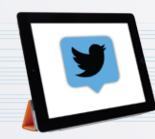

http://bit.ly/Twitterlistscnn TweetDeck: tweetdeck.twitter.com Twitter allows you to create lists to help you better utilize your Twitter account. TweetDeck is like a personal Twitter dashboard, making all your Twitter activity available to you in an organized way. With Twitter List, you can set up lists of users in various groups, such as by city, state, and genres, etc. For the newsroom, you can also share public lists with others for easy access to the Twitter accounts of police departments, emergency management offices, and more— all curated in one place.

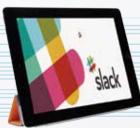

Slack.com

Slack is like a chat room for the whole organization, intended to simplify communication and make everyone more productive. Slack organizes communication by creating category "channels" and grouping conversation threads within those channels. For example, newsrooms could use channels to discuss specific stories, newsgathering logistics, etc. eliminating lengthy email chains of information that so often gets lost in the shuffle. Private channels can be created as well. Colleagues can participate in group discussions and also send private messages. The tool provides file sharing and is compatible with services like Google Drive and Dropbox. All the content in Slack is archived and indexed for future access. There are solid Slack apps for iOS and Android.

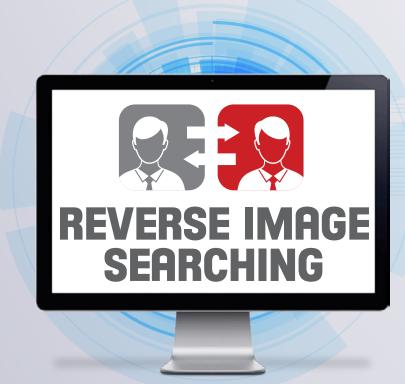

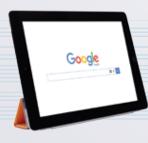

Google Reverse Image Search https://images.google.com Google Reverse Image Search is a function available through www.Google.com that helps you identify an image's internet source and shows you similar internet-based images. Google Reverse Image Search also works on mobile devices.

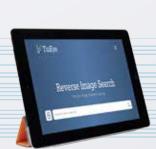

TinEye Reverse Image Search: tineye.com

TinEye Reverse Image Search is an online tool that looks for similar images based on either an image URL or an image upload. The service can be helpful when attempting to verify the authenticity of suspicious images.